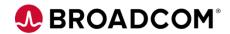

### CA 1<sup>®</sup> Tape Management: Online Inquiry and Update 200

**EDUCATION COURSE DESCRIPTION** 

# SUPPORTED PRODUCT RELEASE(S)

CA 1 Tape Management Version 14 and earlier

## COURSE TYPE, LENGTH, & CODE

- Web-Based Training (WBT)
- 1.0 Hours
- 06TPM20160

#### **Course Overview**

A typical z/OS organization processes thousands of tape files daily. These files represent priceless corporate data that needs to be completely protected throughout its lifecycle. CA 1 automates day-to-day tape management while providing comprehensive protection against destruction of tape files. Apart from tape data protection it also enables library management and automation of typical z/OS organizations.

In this course, you will learn how to use the CA 1 ISPF panels to view the TMC and update it when needed. This includes using the utilities panels, displaying the control records to see how your TMC is formatted, and reading the FLAG bytes in the display. The TMC records have a wealth of information to help you understand what is happening within CA 1.

### This Course Will Show You How To:

- Use the powerful facilities that are available with the ISPF interface
- Perform inquiry on volume, data set, and control record information
- Perform utilities affecting tape volume status
- Explain and interpret volume record flag settings